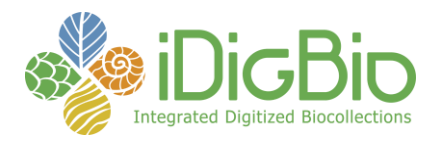

## **Module 1: Imaging, Fluid-preserved**

## **Module 1D: Image Processing**

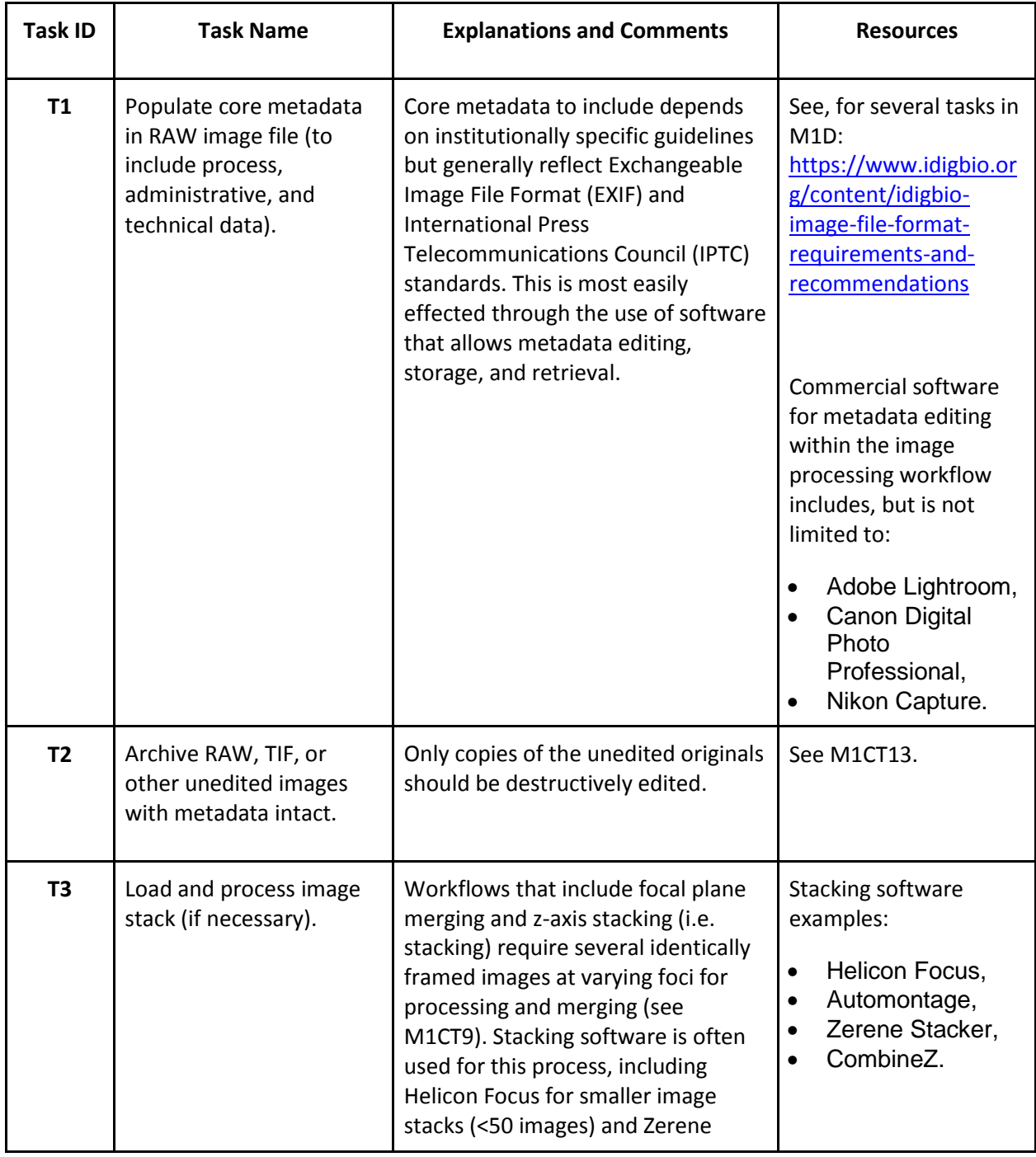

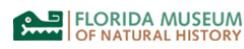

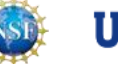

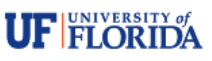

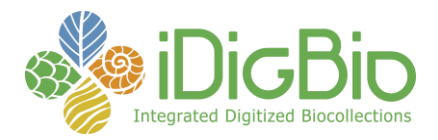

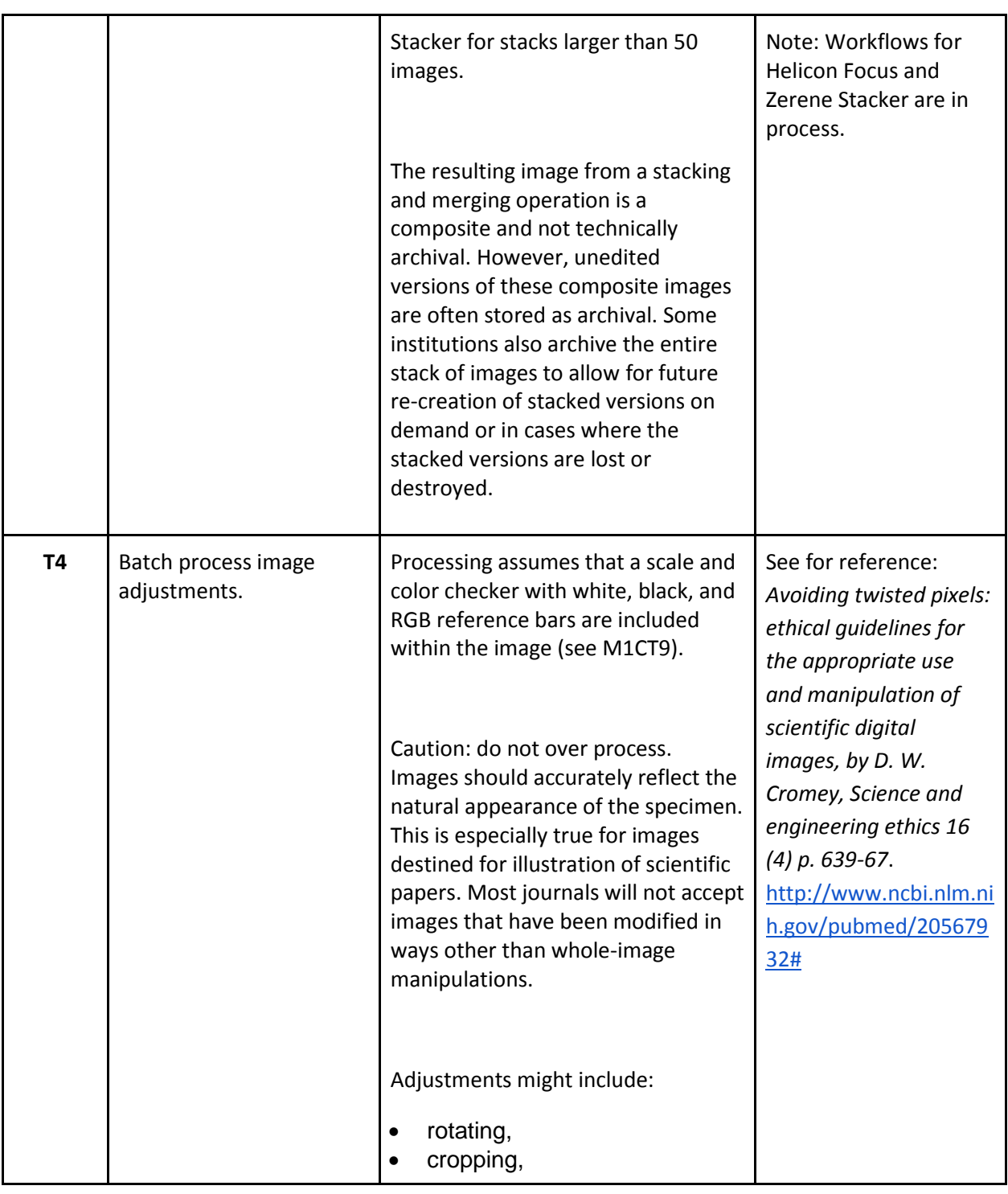

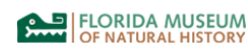

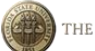

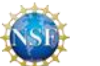

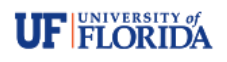

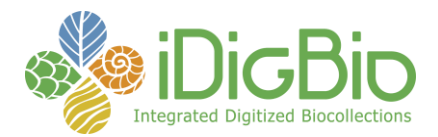

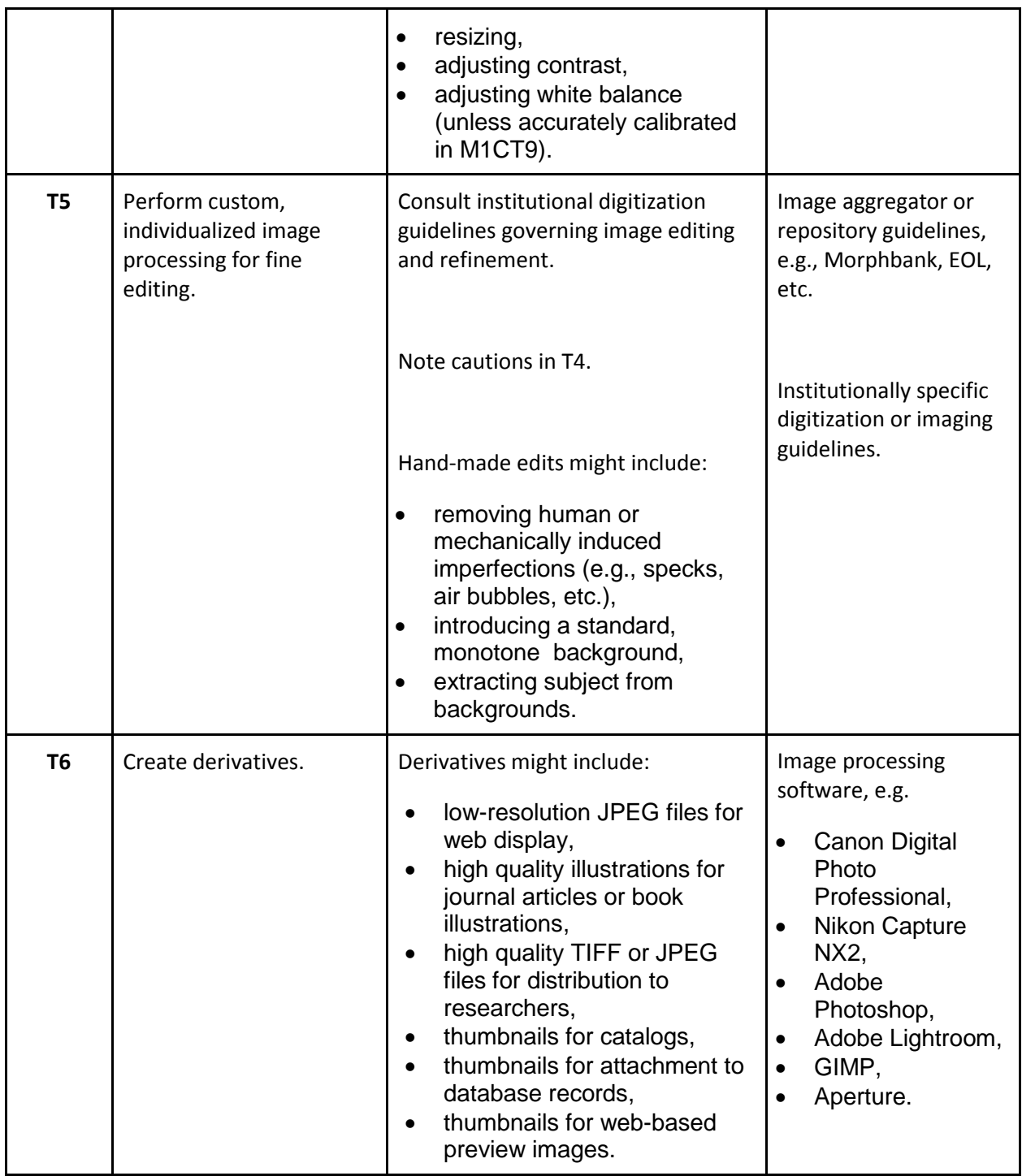

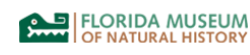

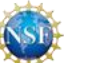

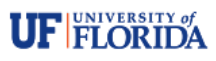

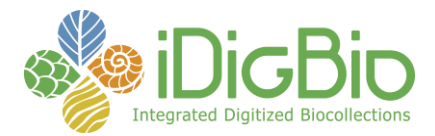

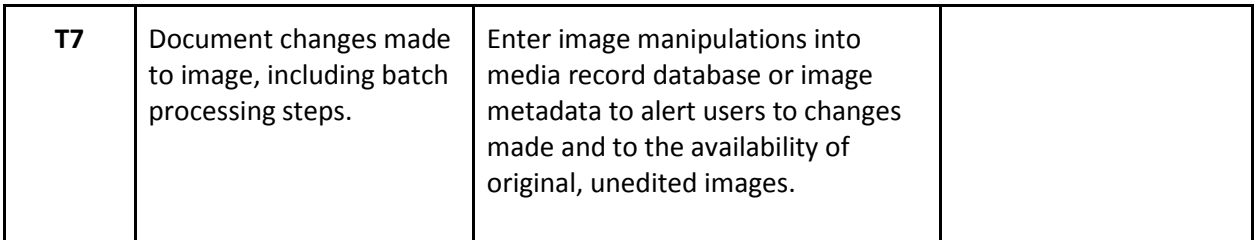

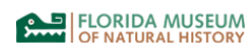

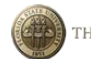

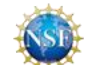

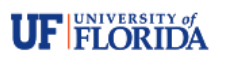